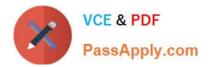

# C\_TAW12\_750<sup>Q&As</sup>

SAP Certified Development Associate - ABAP with SAP NetWeaver 7.50

## Pass SAP C\_TAW12\_750 Exam with 100% Guarantee

Free Download Real Questions & Answers **PDF** and **VCE** file from:

https://www.passapply.com/c\_taw12\_750.html

### 100% Passing Guarantee 100% Money Back Assurance

Following Questions and Answers are all new published by SAP Official Exam Center

Instant Download After Purchase

- 100% Money Back Guarantee
- 😳 365 Days Free Update
- 800,000+ Satisfied Customers

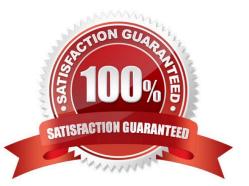

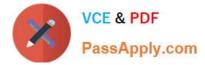

#### **QUESTION 1**

What is true about append structure? (More than one answer is correct)

- A. An append-structure can be assigned to more than one ble
- B. A ble can have only one append structure
- C. An append-structure can only be assigned to one specific ble
- D. A ble can have more than one append structure.

Correct Answer: CD

#### **QUESTION 2**

Which objects can share data through context mapping?

- A. View controller and another view controller
- B. Component controllers and view controllers
- C. Custom controllers and transparent tables
- D. Global classes and component controllers
- Correct Answer: B

#### **QUESTION 3**

What techniques would you use to fix the 10 leftmost columns on a list when scrolling to the right?

- A. Scroll List Left
- B. Scroll List PS+
- C. Set Left Scroll-Boundary Column 10
- D. Set Right Scroll-Boundary Column 10

Correct Answer: C

#### **QUESTION 4**

What makes up a ABAP transaction? (More than one answer is correct)

A. Dictionary Objects

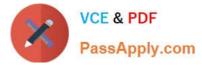

- B. Txn Code
- C. Function Modules
- D. GUI
- E. User Dialogs
- F. ABAP Program
- Correct Answer: BDEF

#### **QUESTION 5**

Which stements are true about ble controls? (More than one answer is correct)

- A. Page scrolling using the sndard toolbar is automatic and can be controlled by the user
- B. Column sizing is adjusble and can be controlled by the user
- C. The sort option is automatic and can be controlled by the user
- D. ble control rows are scrollable

Correct Answer: BD

Latest C TAW12 750 Dumps <u>C TAW12 750 Exam</u> <u>Questions</u> C TAW12 750 Braindumps